$12013$ <br>39909

# B. V. C M V P H O B

# CYPC **BHCIUFA MATEMATIAKA**

**TOM** IV **ЧАСТЬ BTOPAR** 

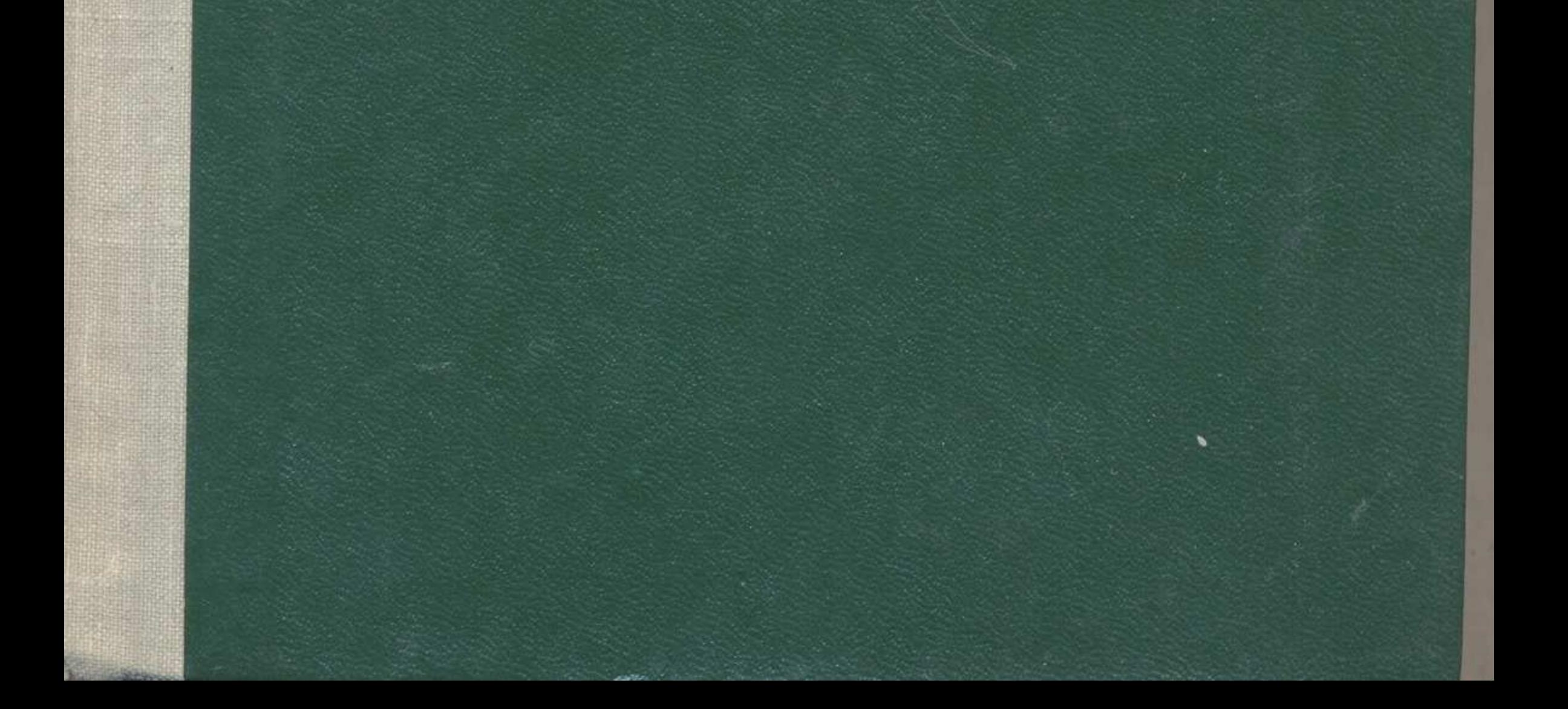

For the country of the country of the country of the

and the same state of the same state

the top security of the control of the control of the control of

Arthur M. R. March 19, 19, 19, 19, 19, 19, 19

7

9

87

The company of the company of the company of the company of the company of the company of the company of the company of the company of the company of the company of the company of the company of the company of the company

State of a famous and control to the control of

Предисловие редактора.........

#### ГЛАВА I

### ОБЩАЯ ТЕОРИЯ УРАВНЕНИЙ С ЧАСТНЫМИ ПРОИЗВОДНЫМИ

1. Линейные уравнения с двумя независимыми переменными (9). 2. Задача Коши и характеристики (12). 3. Случай любого числа переменных (17). 4. Примеры (23). 5. Вспомогательная теорема (25). 6. Нелинейные уравнения первого порядка (28). 7. Характеристические многообразия (32). 8. Метод Коши (33). 9. Задача Коши (36). 10. Единственность решения (38). 11. Особый случай (41). 12. Любое число независимых переменных (44). 13. Полный, общий и особый интегралы (46). 14. Полный интеграл и задача Коши (49). 15. Примеры (51). 16. Случай любого числа переменных (55). 17. Теорема Якоби (57). 18. Системы двух уравнений первого порядка (59). 19. Метод Лагранжа - Шарпи (61). 20. Системы линейных уравнений (63). 21. Полные и якобиевы системы (66). 22. Интегрирование полных систем (67). 23. Скобки Пуассона (69). 24. Метод Якоби (72). 25. Канонические системы (73). 26. Примеры (75). 27. Метод мажорантных рядов (76). 28. Теорема Ковалевской (79). 29. Уравнения высших порядков (85).

Уравнения высших порядков....................  $\S$  2. 30. Типы уравнений второго порядка (87). 31. Уравнения с постоян-

ными коэффициентами (90). 32. Нормальные формы при двух независимых переменных (92). 33. Задача Коши (96). 34. Характеристические полосы (98). 35. Производные высших порядков (100). 36. Вещественные и мнимые характеристики (104). 37. Основные теоремы (106). 38. Промежуточные интегралы (108): 39. Уравнения Монжа - Ампера (109). 40. Характеристики при любом числе независимых переменных (110). 41. Бихарактеристики (113). 42. Связь с вариационной задачей (118). 43. Распространение поверхности разрыва (121). 44. Сильные разрывы (123). 45. Метод Римана (127). 46. Характеристические начальные данные (132). 47. Теоремы существования (134). 48. Формула интегрирования по частям и формула Грина (138). 49. Метод Вольтерра (141). 50. Формула Соболева (145).

 $1*$ 

一个人的,我们的人们的,我们的人们的人们,我们的人们,我们的人们的人们,我们的人们们们们的人们的人们的人们,我们们们的人们的人们,我们们们的人们的人们们们们们们们

**FERNANDA** 

**CONTRACTOR INTERNATIONAL** 

51. Формула Соболева (продолжение) (149). 52. Построение функции о (151). 53. Общий случай начальных данных (156). 54. Обобщенное волновое уравнение (159). 55. Случай любого числа независимых переменных (160). 56. Энергетическое неравенство (163). 57. Теоремы единственности и непрерывной зависимости решений (169). 58. Случай волнового уравнения (172). 59. Теорема вложения в пространство непрерывных функций и некоторые ее следствия (175). 60. Обобщенные решения уравнений второго порядка (180). 61. О существовании и единственности обобщенных решений задачи Коши для волнового уравнения (186). 62. Уравнения эллиптического типа (187).

63. Характеристики систем уравнений (193). 64. Кинематические условия совместности (198). 65. Динамические условия совместности (201). 66. Уравнения гидродинамики (202). 67. Уравнения теории упругости (205). 68. Анизотропное упругое тело (207). 69. Электромагнитные волны (209). 70. Сильные разрывы в теории упругости (214). 71. Характеристики и большие частоты (218). 72. Случай двух независимых переменных (220). 73. Примеры (222).

#### ГЛАВА II

## ПРЕДЕЛЬНЫЕ ЗАДАЧИ

§ 1. Предельные задачи в случае обыкновенного дифференциального 225 74. Функция Грина линейного уравнения второго порядка (225). 75. Приведение к интегральному уравнению (229). 76. Симметрия функции Грина (232). 77. Собственные значения и собственные функции предельной задачи (233). 78. Знак собственных значений (236). 79. Примеры (238). 80. Обобщенная функция Грина (240). 81. Полиномы Лежандра (245). 82. Функции Эрмита и Лагерра (249). 83. Уравнения четвертого порядка (251). 84. Уточненные теоремы разложения Стеклова (252). 85. Оправдание метода Фурье для уравнения теплопроводности (257). 86. Оправдание метода Фурье для уравнения колебаний (259). 87. Теоремы единственности (262).

193

 $\overline{4}$ 

88. Экстремальные свойства собственных значений и функций (265). 89. Теорема Куранта (269). 90. Асимптотическое выражение собственных значений (271). 91. Асимптотическое выражение для собственных функций (275). 92. Метод Ритца (278). 93. Пример Ритца (280).

§ 2. Уравнения эллиптического типа...................... 282 94. Ньютонов потенциал (282). 95. Потенциал двойного слоя (285). 96. Свойства потенциала простого слоя (293). 97. Нормальная производная потенциала простого слоя (295). 98. Нормальная производная потенциала простого слоя (продолжение) (297). 99. Прямое значение нормальной производной (299). 100. Производная потен-

циала простого слоя по любому направлению (303). 101. Логарифмический потенциал (307). 102. Интегральные формулы и параллельные поверхности (309). 103. Последовательности гармонических функций (314). 104. Постановка внутренних предельных задач для уравнения Лапласа (318). 105. Внешние задачи в случае плоскости (320). 106. Преобразование Кельвина (323). 107. Единственность решения задачи Неймана (328). 108. Решение предельных задач в трехмерном случае (331). 109. Исследование интегральных уравнений (333). 110. Сводка результатов, касающихся решений предельных задач (338). 111. Предельные задачи на плоскости (340). 112. Интегральное уравнение сферических функций (342). 113. Тепловое равновесие излучающего тела (343). 114. Метод Шварца (345). 115. Доказательство леммы (347). 116. Метод Шварца (продолжение (349). 117. Суб- и супергармонические функции (353). 118. Вспомогательные предложения (356). 119. Метод нижних и верхних функций (357). 120. Исследование граничных значений (361). 121. Уравнение Лапласа в п-мерном пространстве (365). 122. Функция Грина оператора Лапласа (367). 123. Свойства функции Грина (370). 124. Функция Грина в случае плоскости (373). 125. Примеры (377). 126. Функция Грина и неоднородное уравнение (379). 127. Собственные значения и собственные функции (382). 128. Нормальная производная собственных функций (387). 129. Экстремальные свойства собственных значений и функций (388). 130. Уравнение Гельмгольца и принцип излучения (390). 131. Теорема единственности (393). 132. Принцип предельной амплитуды и принцип предельного поглощения (395). 133. Предельные задачи для уравнения Гельмгольца (396). 134. Дифракция электромагнитной волны (402). 135. Вектор магнитной напряженности (404). 136. Единственность решения задачи Дирихле для эллиптических уравнений (406). 137. Уравнение  $\Delta v - \lambda v = 0$  (410). 138. Асимптотическое выражение собственных значений (415). 139. Доказательство вспомогательной теоремы (420). 140. Линейные уравнения более общего вида (429). 141. Тензор Грина (431). 142. Плоская статическая задача теории упругости (433). 143. О результатах Шаудера (435). 144. Обобщенные решения класса  $W_2^2(D)$  (438). 145. Первое основное (энергетиче-

ское) неравенство (444). 146. Пространство  $W_{2,0}^2(D)$  и второе основное неравенство (446). 147. Некоторые сведения о гильбертовых пространствах и операторах, действующих в них (455). 148. О разрешимостизадачи Дирихле в пространстве  $W_2^2(D)$  (460). 149. О фредгольмовой разрешимости задачи Дирихле (465). 150. О спектре симметричного оператора (472).

§ 3. Уравнения параболического и гиперболического типов... 478 151. Зависимость решений уравнения теплопроводности от начального и предельного условий и свободного члена (478). 152. Потенциалы для уравнения теплопроводности в одномерном случае (480).

153. Тепловые источники в многомерном случае (484). 154. Функция Грина уравнения теплопроводности (485). 155. Применение преобразования Лапласа (486). 156. Применение конечных разностей (491). 157. Метод Фурье для уравнения теплопроводности (494). 158. Неоднородное уравнение (496). 159. Свойства решений уравнения теплопроводности (500). 160. Обобщенные потенциалы простого и двойного слоя в одномерном случае (502). 161. Суб- и суперпараболические функции (509). 162. Параболические уравнения общего вида. Энергетическое неравенство (510). 163. Метод Фурье для параболических уравнений (514). 164. Второе основное неравенство и разрешимость первой начально-краевой задачи (521). 165. Гиперболические уравнения общего вида. Энергетическое неравенство для первой начально-краевой задачи (525). 166. Метод Фурье для уравнений гиперболического типа (528). 167. Предельная задача для сферы (534). 168. Колебания внутренней части сферы (538). 169. Исследование решения (542). 170. Предельная задача для телеграфного уравнения (545).

Алфавитный указатель . . . . .

 $.548$ 

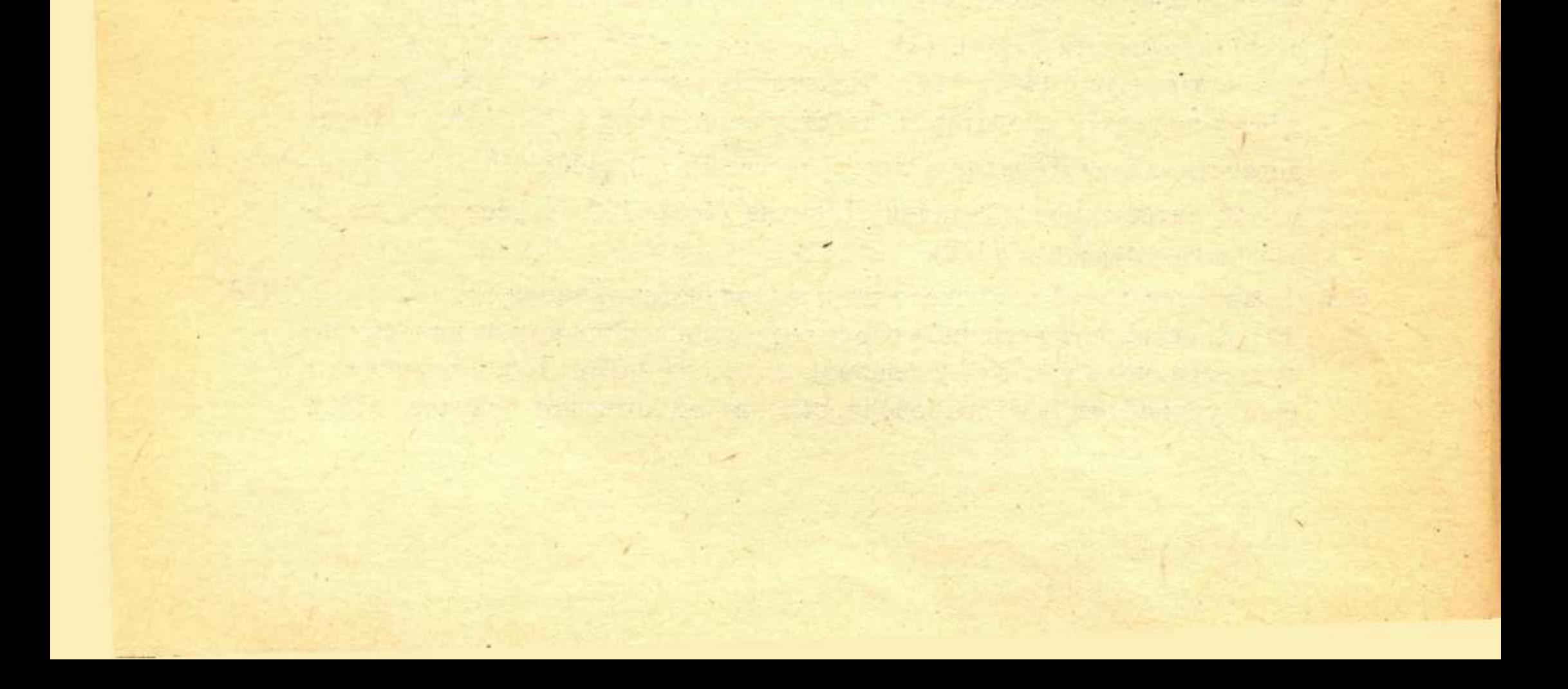